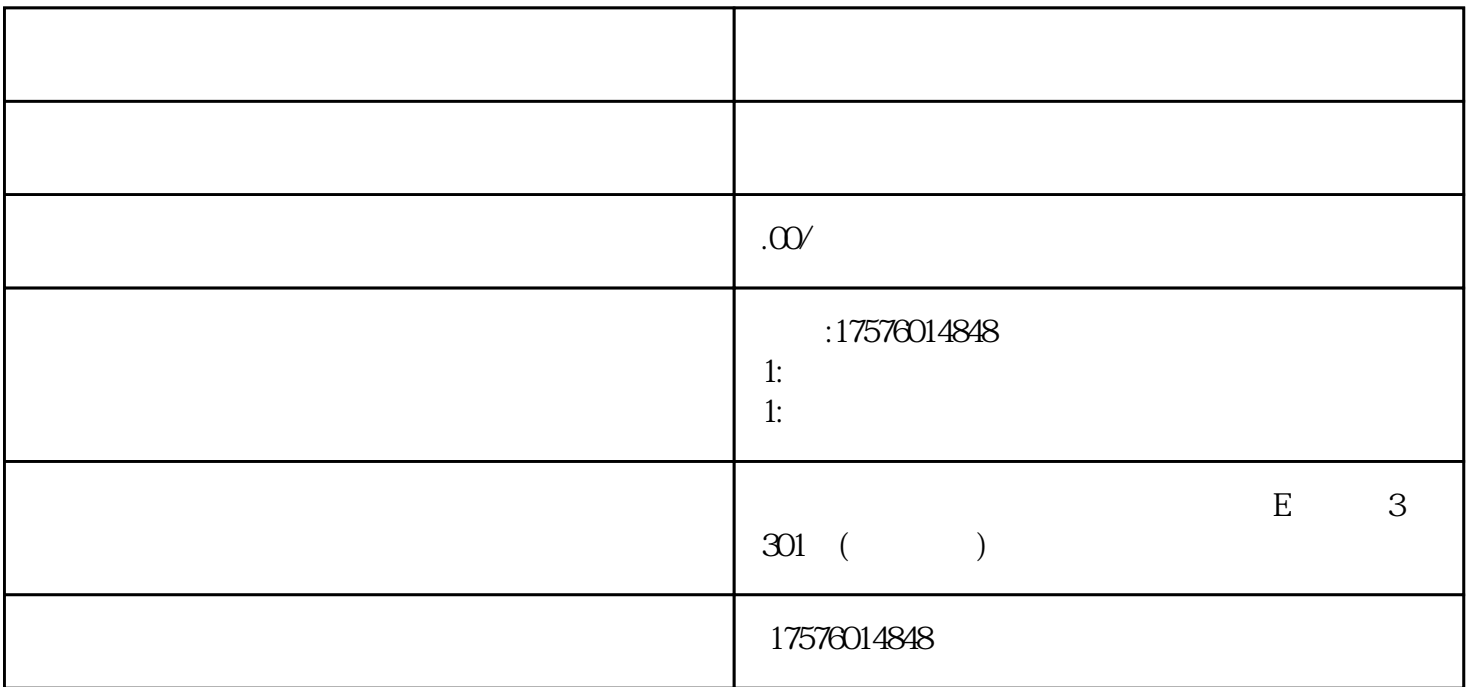

Q 2446555984

什么[是二类电商](http://so.baidu.com/tags.php?1148)?二类电商广告怎么投放?

24 T 175.7601.4848

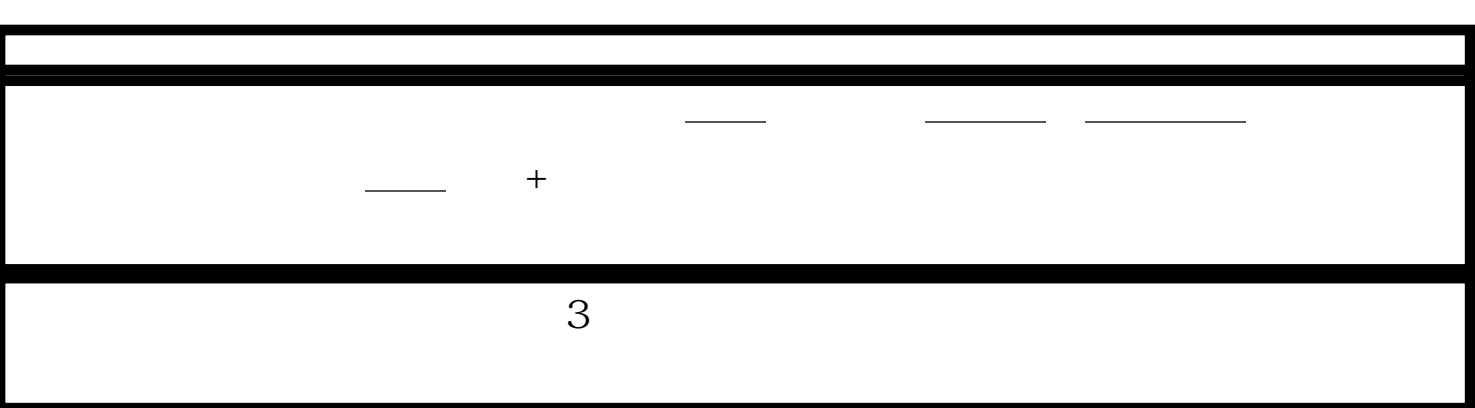

什么是二类电商?二类电商广告怎么投放?

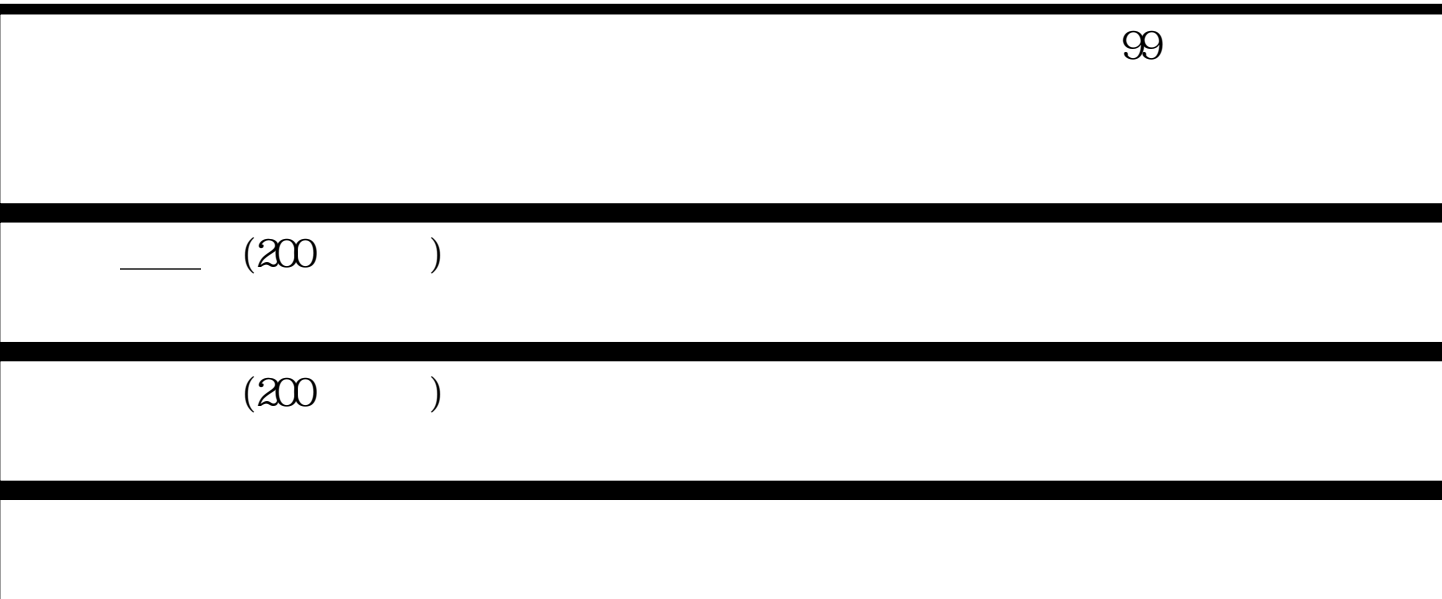

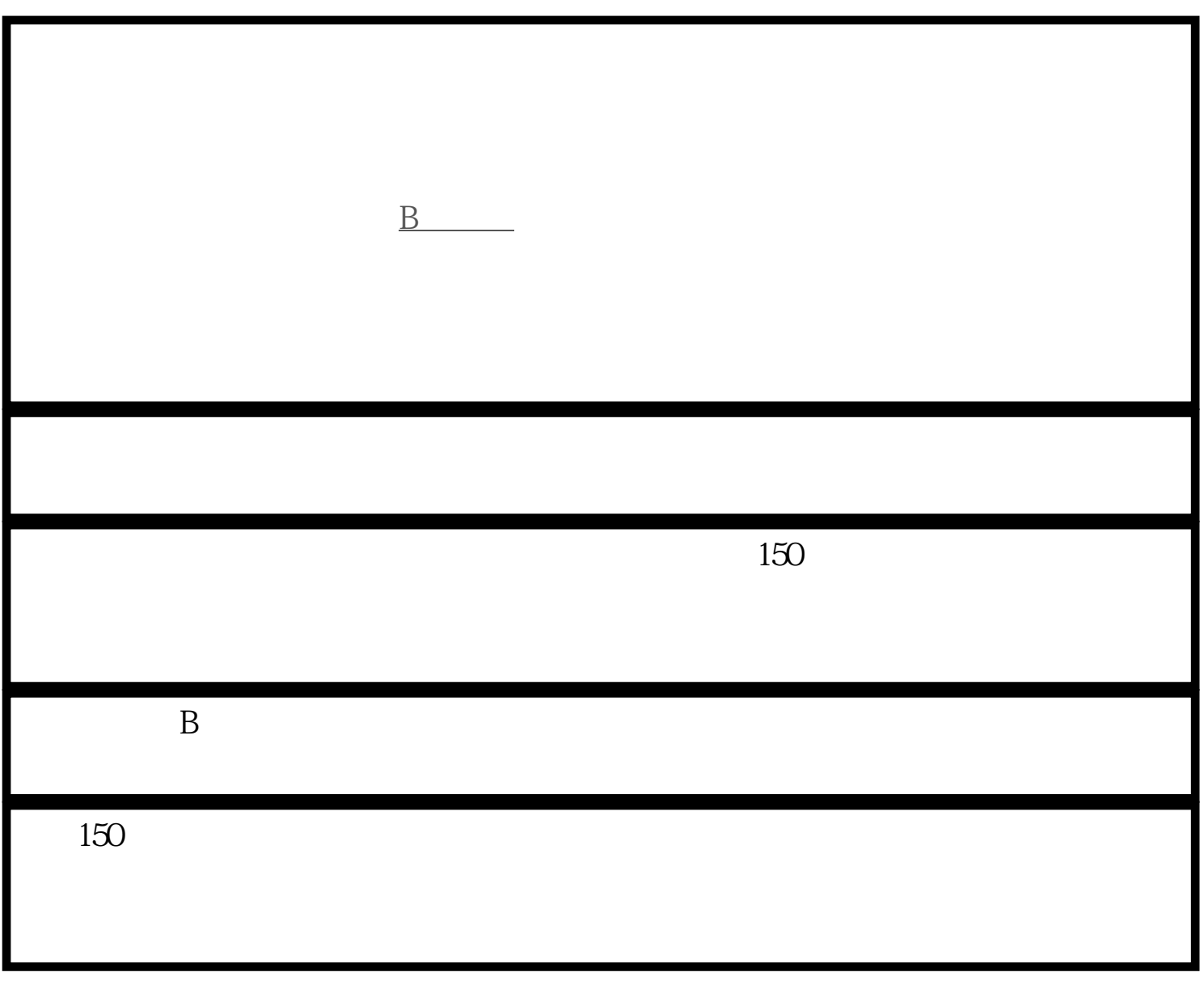

 $z \sim$ 

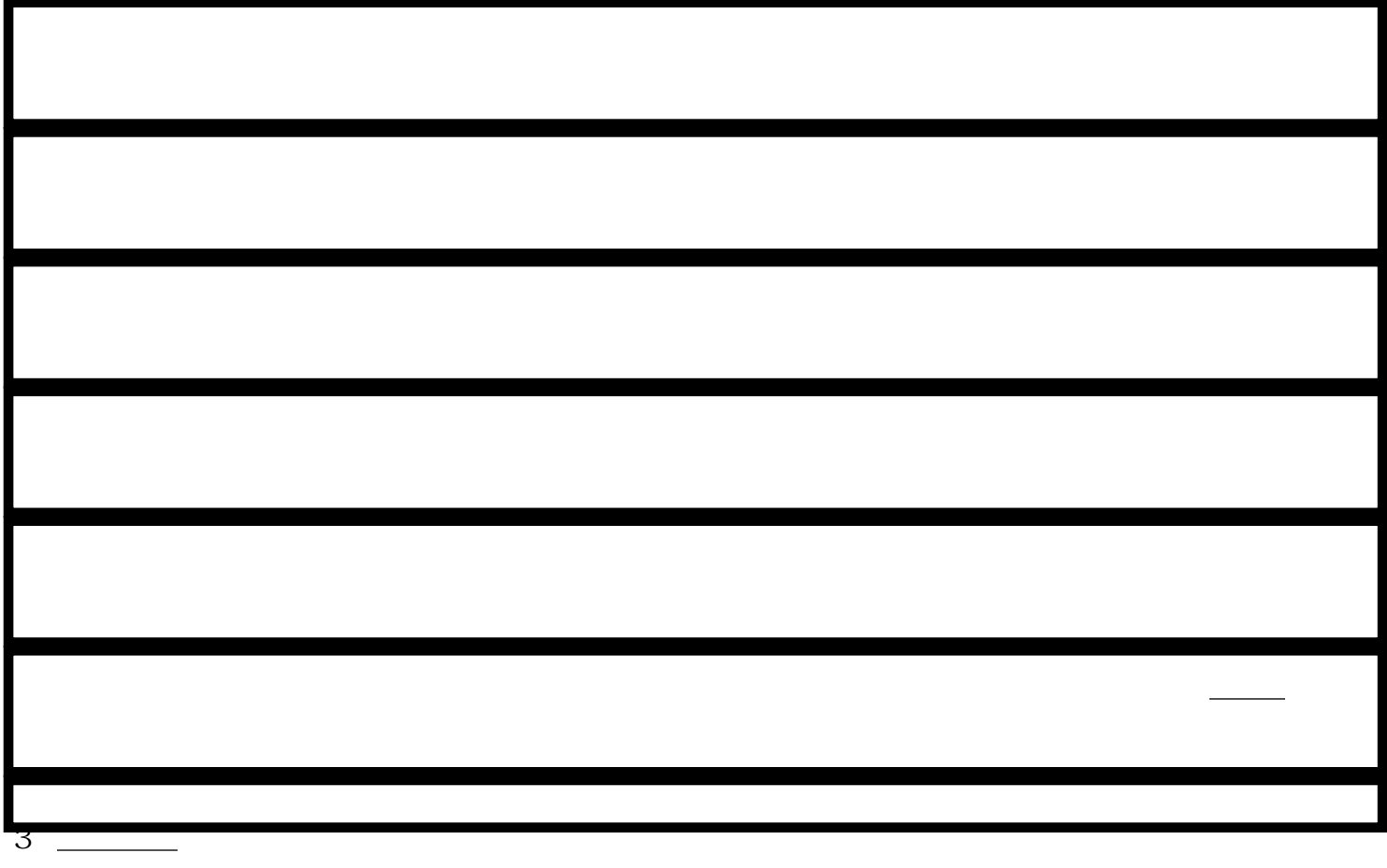

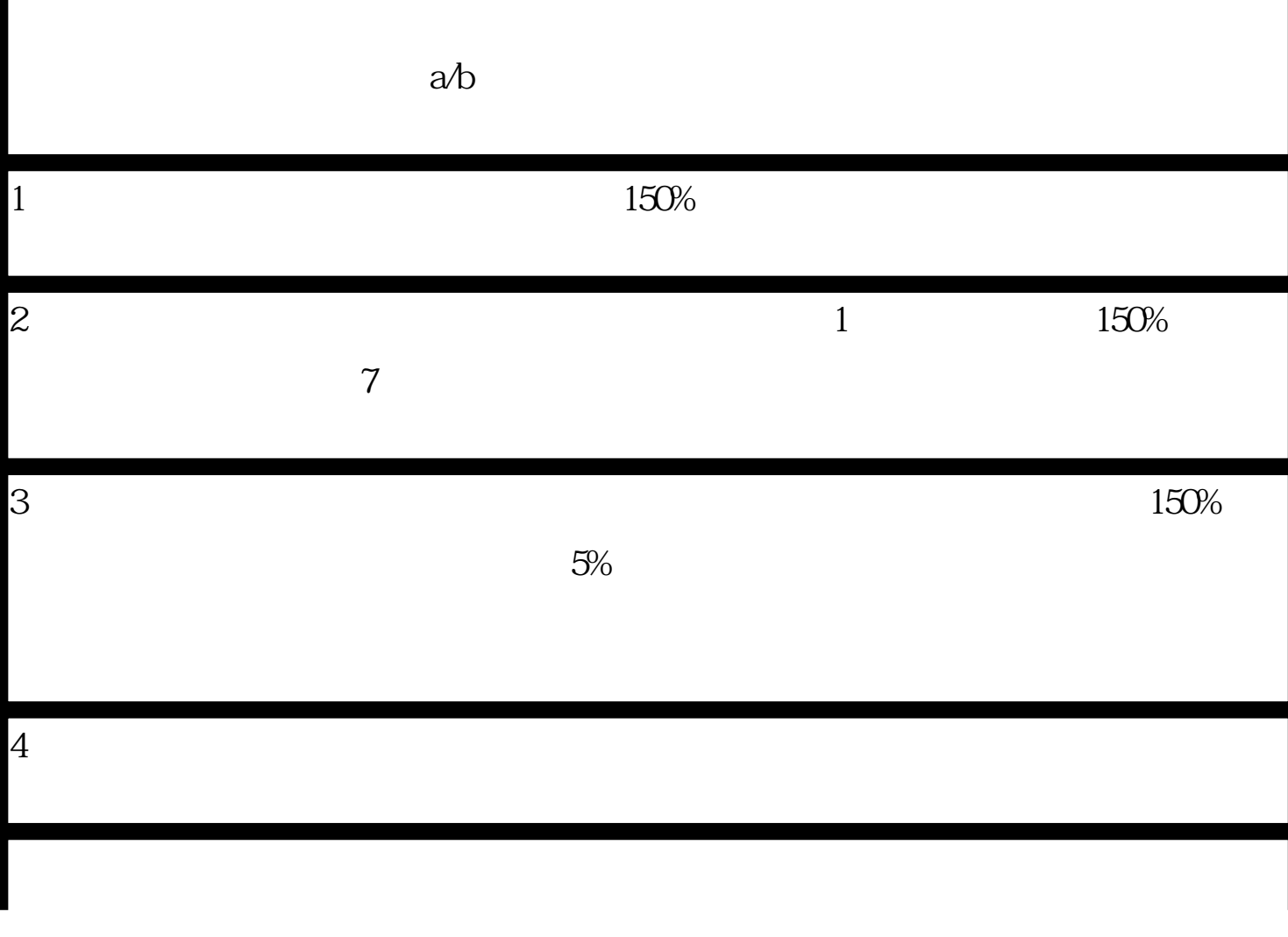

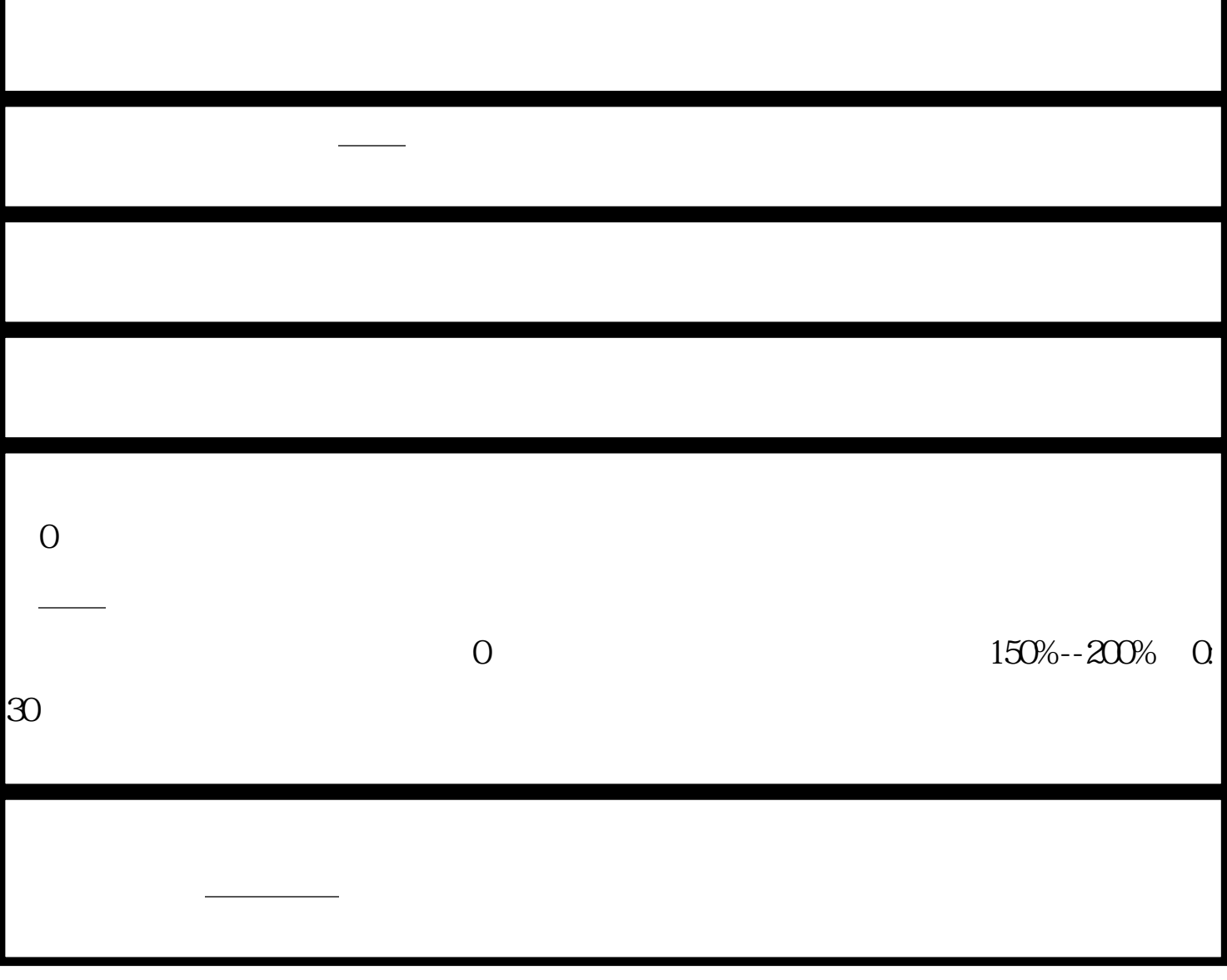